# **Photoshop CC [Mac/Win] [2022]**

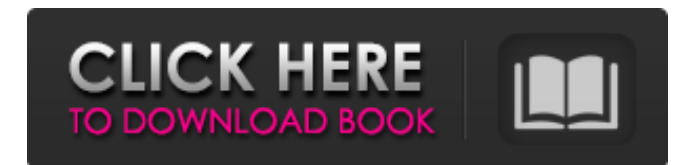

#### **Photoshop CC License Key**

Note You'll find more ways to convert Faces to Photo Albums, and back, later in this chapter. But, the Photo Manager is easier to use than the Photo Album Editor. That said, if you're looking for a way to force the Faces to turn into Photo Albums, or the Photo Albums to turn into Faces, you're best off doing it in the Photo Album Editor, as explained in the next section.

#### **Photoshop CC Crack+ [2022]**

This guide will walk you through the process of creating your first one-hour-long Photoshop/Elements tutorial or Photoshop class. Feel free to use this guide as a template if you have never created a Photoshop class before or you are just looking for an easy way to produce your first tutorial. Note: all Photoshop elements videos were created using Adobe Photoshop CC Crack Keygen. The concepts and process for creating class projects are very similar for elements, but there is no online video editing for elements. The most popular alternative is Adobe Premiere. How to Create a Photoshop Class This tutorial focuses on creating a single one-hour-long video tutorial about Photoshop/Elements. Adobe Photoshop Elements is very similar to Adobe Photoshop, so you can probably create this tutorial using Adobe Photoshop also. To make the tutorial suitable for the paying audience, a teacher would need to monitor the class and record the lecture anyway, so why not make the video publicly accessible after the class is recorded? Here is an outline of what you should focus on when creating a one hour-long Photoshop tutorial. You can break this project down in any way you like, but you should be able to cover the following in at least 90 minutes. Video creation and production Gag order creation Choosing a project Creating your instructor persona Writing the lesson plan Creating the first video project Videography You should consider yourself a complete beginner in the field of production for your Photoshop class. You can either pay someone to create a traditional film-based video tutorial or create your own video using Adobe Premiere, to be used exclusively in your class. You can view many of the video tutorials, GIF tutorials and interactive lessons that you can create using Photoshop for free using the following websites: Video tutorials Adobe Stock Photoshop guru GIF tutorials Graphicriver Educators These websites all contain tutorials that have been written by Adobe employees and lots of freelance writers. Some of these videos are paid, but all of the links above are free. I recommend that you create your own tutorials rather than spending money on videos you already know you can create using Photoshop. The other main method of video production is Adobe Premiere. This website is a great resource for free video tutorials. I strongly recommend using Adobe Premiere, but you can use whichever video editing software you like for the first project. Gag order creation When creating one 388ed7b0c7

## **Photoshop CC Crack +**

The present invention relates to an apparatus and a method for indicating the position of a tool along a travel path of a machine. A known apparatus for detecting the position of a tool along a travel path of a machine for detecting a relative position between the tool and a workpiece, e.g. a table on which the workpiece is to be machined or a welding end-mill, comprises a plurality of first light-emitting diodes provided along the travel path of the tool, and a second light-emitting diode located ahead of the tool. The apparatus further comprises a plurality of photo sensors located in the travel path of the tool behind the tool. Each of the photo sensors is electrically connected to a diode connected to a power supply. Each of the photo sensors is connected to a comparator which, in response to the receipt of a signal of a first duration from a first light-emitting diode and a signal of a second duration from a second light-emitting diode, generates an output signal indicative of the relative position of the tool along the travel path. The duration of the first and second signals is different and is indicative of the position of the tool along the travel path. If the travel path is a straight line, one of the diodes forms a junction with the travel path and the other one of the diodes is located on the side of the travel path. In such a case, the corresponding photo sensors are located in a predetermined position corresponding to the position of the one diode on the side of the travel path. Thus, in this type of apparatus, even in the event of a deviation of the machine from the straight line, the comparator will generate an output signal indicating the position of the tool. In other known apparatus for detecting the position of a tool along a travel path, the tool is pivotable about an axis of rotation in a horizontal plane, and the light-emitting diodes are turned on when the tool has not been turned over the travel path and when the tool is turned over the travel path. In such an apparatus, the comparator comprises a comparator for each of the diodes and generates an output signal when it receives a signal of a first duration from a first diode and a signal of a second duration from a second diode. Thus, even if the tool is in a non-operational position in which the tool is turned over the travel path, one comparator will generate an output signal, while

## **What's New In Photoshop CC?**

MORE PHOTO-EFFECTS Photo-effects Photo-effects Photo-effects Photo-effects Photo-effects Photoeffects Photo-effects Photo-effects Adjustment layers Adjustment layers Adjustment layers Adjustment layers Adjustment layers Adjustment layers Adjustment layers Adjustment layers Adjustment layers Color management Color management Clipping Layers Clipping Layers

## **System Requirements:**

Windows 7 SP1 1.6 GHz or faster Core 2 Duo processor 2 GB RAM DirectX 9 graphics card (256MB or higher) HDD space for installation Mac OS X 10.6 or newer (with latest Java) Sapphire HD 4870 1GB MSI GTX 570 1GB HDD space for

[http://lifes1.com/index.php/2022/07/05/photoshop-cc-2015-version-17-keygenerator-free-license-key](http://lifes1.com/index.php/2022/07/05/photoshop-cc-2015-version-17-keygenerator-free-license-key-free-pc-windows-final-2022/)[free-pc-windows-final-2022/](http://lifes1.com/index.php/2022/07/05/photoshop-cc-2015-version-17-keygenerator-free-license-key-free-pc-windows-final-2022/) [https://roofingbizuniversity.com/wp](https://roofingbizuniversity.com/wp-content/uploads/2022/07/Photoshop_2021_Version_2251_Free_X64_Updated2022.pdf)[content/uploads/2022/07/Photoshop\\_2021\\_Version\\_2251\\_Free\\_X64\\_Updated2022.pdf](https://roofingbizuniversity.com/wp-content/uploads/2022/07/Photoshop_2021_Version_2251_Free_X64_Updated2022.pdf) <https://kramart.com/photoshop-2022-version-23-0-2-keygenerator-license-code-keygen-free-latest/> <https://zimbiosciences.com/adobe-photoshop-cc-2019-version-20-product-key-mac-win/> [http://www.ganfornina-batiment.com/2022/07/05/adobe-photoshop-2020-crack-file-only-free](http://www.ganfornina-batiment.com/2022/07/05/adobe-photoshop-2020-crack-file-only-free-download/)[download/](http://www.ganfornina-batiment.com/2022/07/05/adobe-photoshop-2020-crack-file-only-free-download/) <https://sjdistributions.com/photoshop-2022-version-23-0-1-keygen-x64-2022-latest/> <http://saddlebrand.com/?p=43465> [http://gonsandcol.yolasite.com/resources/Adobe-Photoshop-CC-2015-Version-18-keygen-only---Serial-](http://gonsandcol.yolasite.com/resources/Adobe-Photoshop-CC-2015-Version-18-keygen-only---Serial-Number-Full-Torrent-Free-Latest.pdf)[Number-Full-Torrent-Free-Latest.pdf](http://gonsandcol.yolasite.com/resources/Adobe-Photoshop-CC-2015-Version-18-keygen-only---Serial-Number-Full-Torrent-Free-Latest.pdf) [http://www.mtcpreps.com/wp](http://www.mtcpreps.com/wp-content/uploads/2022/07/Photoshop_2021_version_22_KeyGenerator__Full_Version_MacWin.pdf)[content/uploads/2022/07/Photoshop\\_2021\\_version\\_22\\_KeyGenerator\\_\\_Full\\_Version\\_MacWin.pdf](http://www.mtcpreps.com/wp-content/uploads/2022/07/Photoshop_2021_version_22_KeyGenerator__Full_Version_MacWin.pdf) <https://kramart.com/photoshop-jb-keygen-exe-free-download-2022/> <https://executiverighthand.com/wp-content/uploads/2022/07/ysalin.pdf> [https://serverug.ru/мебель-и-интерьер/adobe-photoshop-2021-version-22-5-keygen-for-windows](https://serverug.ru/мебель-и-интерьер/adobe-photoshop-2021-version-22-5-keygen-for-windows-updated/)[updated/](https://serverug.ru/мебель-и-интерьер/adobe-photoshop-2021-version-22-5-keygen-for-windows-updated/) [https://bagecalgendpen.wixsite.com/waigambflanrip/post/photoshop-express-full-license-32-64bit](https://bagecalgendpen.wixsite.com/waigambflanrip/post/photoshop-express-full-license-32-64bit-april-2022)[april-2022](https://bagecalgendpen.wixsite.com/waigambflanrip/post/photoshop-express-full-license-32-64bit-april-2022) <http://wartosciowyportal.pl/wp-content/uploads/2022/07/dartorr.pdf> <http://NaturalhealingbyDoctor.com/?p=11819> <http://walter-c-uhler.com/?p=20855> <http://dottoriitaliani.it/ultime-notizie/salute/photoshop-2021-version-22-1-1-latest/> <https://horley.life/adobe-photoshop-2022-version-23-1-1-nulled/> <http://geniyarts.de/?p=28531> <https://witfoodx.com/adobe-photoshop-2021-version-22-4-1-crack-mega-free/> <https://dhakahalalfood-otaku.com/photoshop-2021-version-22-1-0-with-license-key-download-for-pc/> [https://esport-ready.com/wp-content/uploads/2022/07/Adobe\\_Photoshop\\_2021\\_Version\\_222.pdf](https://esport-ready.com/wp-content/uploads/2022/07/Adobe_Photoshop_2021_Version_222.pdf) [https://xenosystems.space/wp](https://xenosystems.space/wp-content/uploads/2022/07/Photoshop_2021_Version_2210_Keygen__Download.pdf)[content/uploads/2022/07/Photoshop\\_2021\\_Version\\_2210\\_Keygen\\_\\_Download.pdf](https://xenosystems.space/wp-content/uploads/2022/07/Photoshop_2021_Version_2210_Keygen__Download.pdf) <https://bafeaginm4n.wixsite.com/lesspouvifo/post/photoshop-cs5-free-download-32-64bit> <http://adhicitysentulbogor.com/?p=31116> <https://mynaturalhomecuresite.com/photoshop-cc-2019-hack-keygen-full-version-mac-win-latest/> [http://www.jobverliebt.de/wp-content/uploads/Adobe\\_Photoshop\\_2022\\_Version\\_2301.pdf](http://www.jobverliebt.de/wp-content/uploads/Adobe_Photoshop_2022_Version_2301.pdf) [https://lockdownrank.com/wp-content/uploads/2022/07/Photoshop\\_2021\\_Version\\_2242.pdf](https://lockdownrank.com/wp-content/uploads/2022/07/Photoshop_2021_Version_2242.pdf) <http://angkasydney.org/adobe-photoshop-2021-version-22-2-april-2022/> [https://www.olivegin.com/wp-content/uploads/2022/07/Photoshop\\_CS3\\_Product\\_Key\\_\\_Activation\\_Cod](https://www.olivegin.com/wp-content/uploads/2022/07/Photoshop_CS3_Product_Key__Activation_Code_Free_WinMac_Updated_2022-1.pdf) e Free WinMac Updated 2022-1.pdf